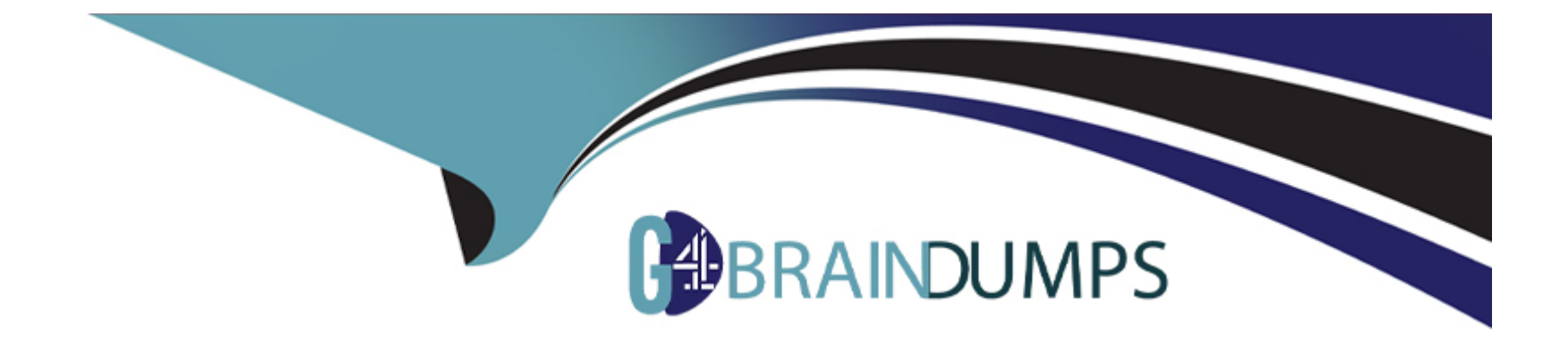

# **Free Questions for Industries-CPQ-Developer by go4braindumps**

## **Shared by Maxwell on 07-06-2022**

**For More Free Questions and Preparation Resources**

**Check the Links on Last Page**

### **Question 1**

#### **Question Type: MultipleChoice**

Which two line items actions will display in the Cart when performing a Move order from an account to an....

Choose 2 answers

#### **Options:**

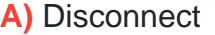

**B)** Existing

**C)** Change

**D)** Suspend

#### **Answer:**

A, B

### **Question 2**

**Question Type: MultipleChoice**

A developer has updated the price of a product but still sees the previous price in the Digital Commerce API response.

What job should the developer run to correct this i

#### **Options:**

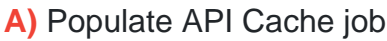

- **B)** Migrate Cache Records job
- **C)** Delete Expired API Cache job
- **D)** Regenerate Cached API Records job

#### **Answer:**  D

### **Question 3**

**Question Type: MultipleChoice**

Note: This question displayed answer options in random order when taking this Test.

#### **Options:**

- **A)** Setting its applicable object to Product2
- **B)** Assigning the attribute to a product or an object type
- **C)** Creating the attribute through Vlocity Product Console
- **D)** Setting the type to Product Attribute

### **Answer:**

A

## **Question 4**

**Question Type: MultipleChoice**

A developer has updated the price of a product but still sees the previous price in the Digital Commerce API response.

What job should the developer run to correct this i

**Options:** 

- **A)** Populate API Cache job
- **B)** Migrate Cache Records job
- **C)** Delete Expired API Cache job
- **D)** Regenerate Cached API Records job

#### **Answer:**

#### $\overline{D}$

### **Question 5**

**Question Type: MultipleChoice**

Note: This question displayed answer options in random order when taking this Test.

#### **Options:**

- **A)** Setting its applicable object to Product2
- **B)** Assigning the attribute to a product or an object type
- **C)** Creating the attribute through Vlocity Product Console

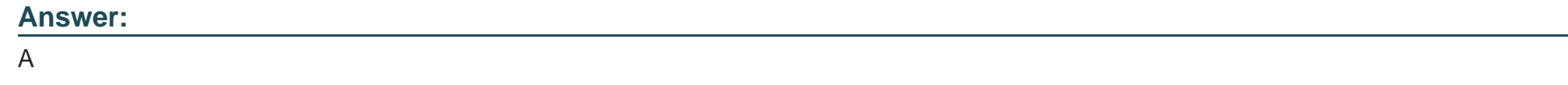

### **Question 6**

**Question Type: MultipleChoice**

Which two line items actions will display in the Cart when performing a Move order from an account to an....

Choose 2 answers

#### **Options:**

**A)** Disconnect

**B)** Existing

**C)** Change

**D)** Suspend

#### **Answer:**

A, B

To Get Premium Files for Industries-CPQ-Developer Visit [https://www.p2pexams.com/products/industries-cpq-develope](https://www.p2pexams.com/products/Industries-CPQ-Developer)r

For More Free Questions Visit

[https://www.p2pexams.com/salesforce/pdf/industries-cpq-develop](https://www.p2pexams.com/salesforce/pdf/industries-cpq-developer)er